## [aprendtech.com](http://www.aprendtech.com) >> [blog](http://www.aprendtech.com/wordpress) >> [this post](http://aprendtech.com/wordpress/?p=159)

If you have trouble viewing this, try [the pdf of this post.](http://www.aprendtech.com//blog/P14ctsim_matlab/P14ctsim_matlab.pdf) You can [download the code](http://www.aprendtech.com//blog/P14ctsim_matlab/P14ctsim_matlab.zip) used to produce the figures in this post.

## **A projection simulator–Matlab implementation**

edit: Sep 9, 2011 I extended the code to include convex polygons and renamed the function as  $CTProjSim$ .

I previously discussed [the rationale,](http://aprendtech.com/wordpress/?p=89) [the C++ implmentation,](http://aprendtech.com/wordpress/?p=101) and the [the Matlab interface](http://aprendtech.com/wordpress/?p=104) for a computed tomography projection simulator. In this post, I discuss a Matlab-only implementation of a simulator. The simulator is includes ellipses and convex polygons.The projection lines are assumed parallel but it is simple and can be (fairly) easily extended to other object types and geometries.

## **Ellipse**

The geometry for the ellipses is shown in Fig. [1.](#page-1-0) With this geometry, the length of the intersection of the projection line with an ellipse is

$$
T = \begin{cases} 2ab\sqrt{s_m^2 - s^2}/s_m^2 & |s| \le s_m \\ 0 & |s| > s_m \end{cases}
$$

where s is the distance of the line L from the center of the ellipse and  $\theta$  is the angle from the perpendicular of the line to the principal axis of the ellipse. Also, the maximum offset of the ellipse perpendicular to the projection line is  $s_m^2=a^2\cos^2{(\theta)}+b^2\sin^2{(\theta)}$ .The code of the function  $CTProjSim$  is a straightforward implementation of these formulas.

I used the function to compute the projections of the Shepp-Logan phantom and reconstructed with my [CTrecon function.](http://aprendtech.com/wordpress/?p=74) The results are shown in Fig. [2.](#page-1-1)

## **Convex polygon**

We can use concepts from my previous posts on [intersection of line segments](http://aprendtech.com/wordpress/?p=140) and [polylines](http://aprendtech.com/wordpress/?p=150) to compute the intersection of a line with a polygon. I assume the polygon is convex so the line can intersect with at most two segments of the polygon. The geometry is shown in Fig. [3.](#page-2-0) In two dimensions, we can specify a line by a vector  $n$  through the origin and perpendicular to the line. We can write n as  $n\hat{n}$ , where  $\hat{n}$  is a unit length vector. If the line passes through the origin,  $n = 0$ , but we still know its direction from  $\hat{n}$ .

A point on the line is

$$
\mathbf{r_L} = n\hat{\mathbf{n}} + t\hat{\mathbf{s}}
$$

while a point on the line segment is

$$
\mathbf{r_S} = \mathbf{P_1} + u\mathbf{d}.
$$

At the intersection,

 $\mathbf{r_L} = n\hat{\mathbf{n}} + t\hat{\mathbf{s}} = \mathbf{r_S} = \mathbf{P_1} + u\mathbf{d}.$ 

Taking the dot product of this equation with  $\hat{\mathbf{n}}$ 

$$
n = \hat{\mathbf{n}} \cdot \mathbf{P}_1 + u\hat{\mathbf{n}} \cdot \mathbf{d}
$$

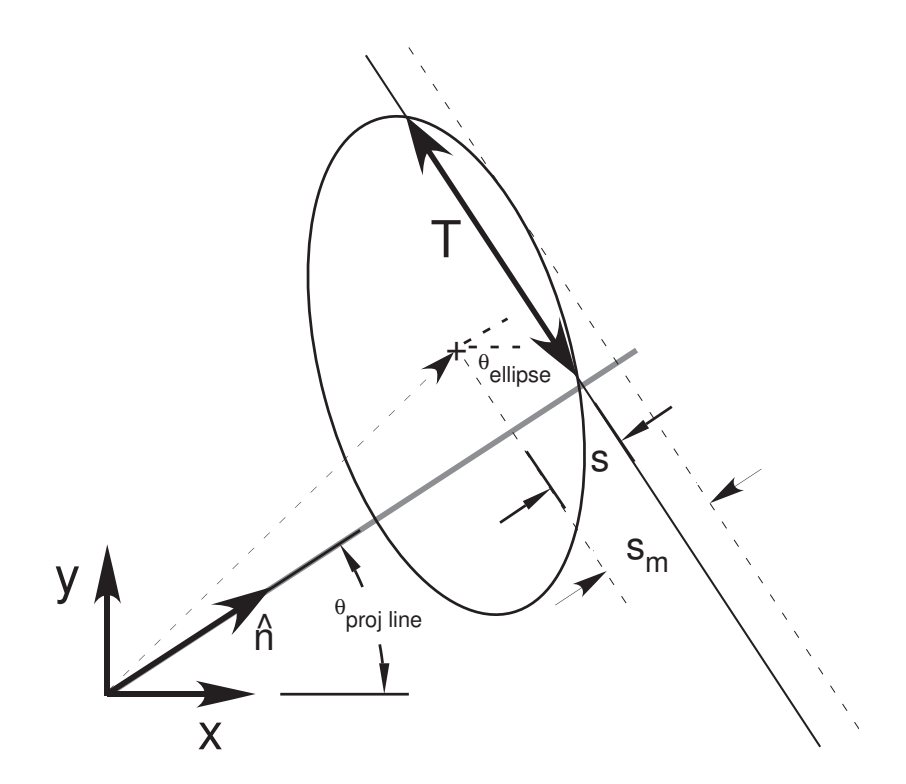

<span id="page-1-0"></span>Figure 1: Geometry of simulator. The ellipse has major and minor semi-axes  $a$  and  $b$ and the major axis is at angle  $\theta_{ellipse}$  with the x-axis. The ellipse center is z<sub>ell−center</sub>and the perpendicular to the projection line is  $\hat{n}$ . Therefore the offset of the center along the projection line perpendicular is  $ellipse\_center\_offset =$  $\hat{\mathbf{n}} \cdot \mathbf{z}_{ell-center}.$ 

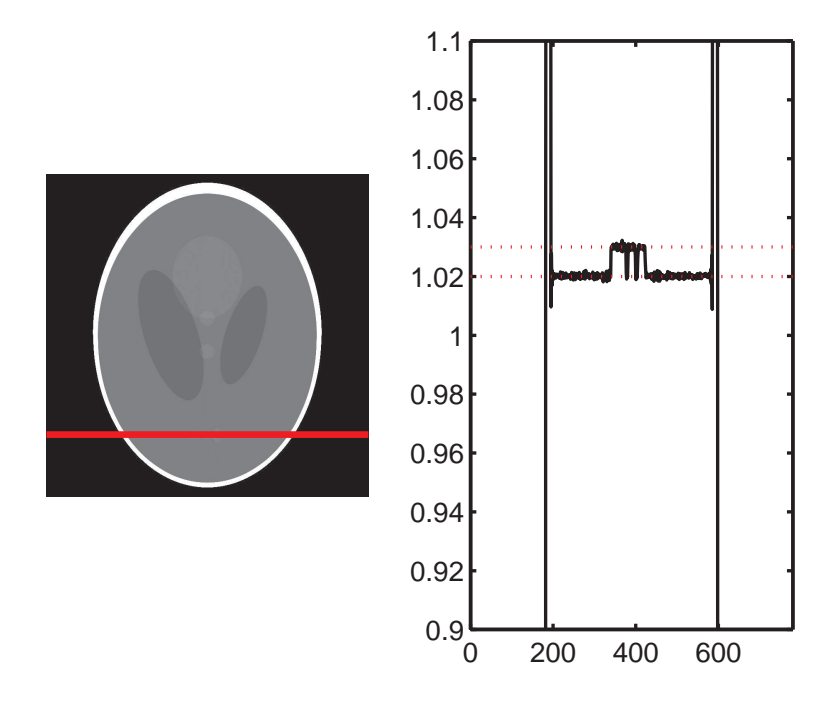

<span id="page-1-1"></span>Figure 2: Reconstruction of projections of Shepp-Logan phantom produced with  $CTProjSim.$  My [CTrecon function](http://aprendtech.com/wordpress/?p=74) was used to reconstruct so the results do not have the offsets introduced by the Matlab iradon function. The red lines are the accurate values of the phantom density.

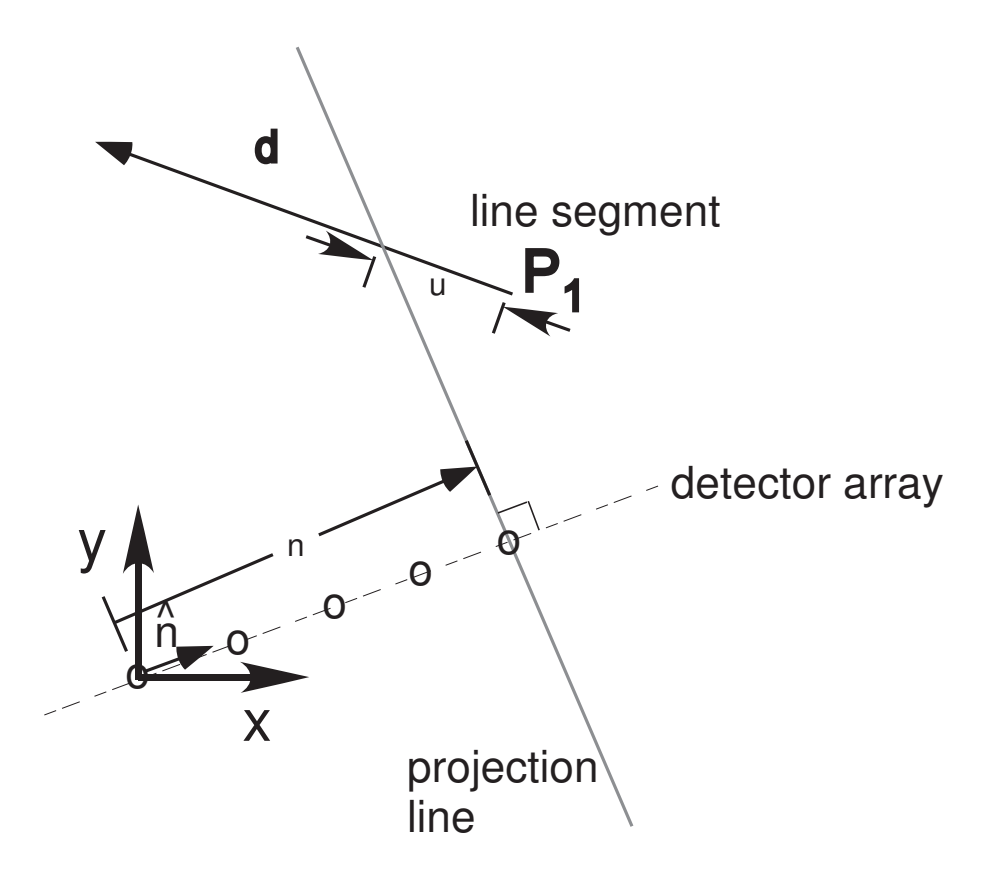

<span id="page-2-0"></span>Figure 3: Intersection of a line and a line segment. The line is specified by a vector  $n$ through the origin and perpendicular to it. We can express n is  $n\hat{n}$ , where  $\hat{n}$ is a unit length vector. The line segment is specified by an endpoint  $P_1$  and a vector d to the other endpoint. The intersection of the line with the extended line segment is at  $P_1 + ud$ . The intersection is within the line segment if  $0 \le u < 1$ .

Solving for  $u$ 

$$
u = \frac{n - \hat{\mathbf{n}} \cdot \mathbf{P_1}}{\hat{\mathbf{n}} \cdot \mathbf{d}}
$$

To find the intersection of a line with a polygon, we can test  $0 \le u < 1$  for all the segments of the polygon sides. If there are two intersections, then the line overlaps the polygon. We can compute the intersect length  $T$  as

$$
T = |\mathbf{r}_{intersect,1} - \mathbf{r}_{intersect,2}|
$$

Multiplying  $T$  by the (possibly vector) density gives the line integral.

These formulas are implemented in the  $CTProjSim$  along with the code for the intersection with ellipses. Line integrals are linear so we can add the line integrals for different shapes for each projection line.

I created the projections of a hexagon embedded in an ellipse and reconstructed them to produce the image in Fig. [4.](#page-3-0) The sharp vertexes of the polygon cause large aliasing artifacts in the reconstruction. I reduced them somewhat by filtering them with the  $^{\prime}filter\_type^{\prime},'hamming^{\prime},'freq\_cutoff^{\prime}, 0.9$  parameters in  $CTrecon$ . You can [download the code](http://www.aprendtech.com//blog/P14ctsim_matlab/P14ctsim_matlab.zip) to reproduce the figures in this post.

Last edited Sep. 9, 2011

 $\odot$  2011 by Aprend Technology and Robert E. Alvarez

Linking is allowed but reposting or mirroring is expressly forbidden.

<span id="page-3-0"></span>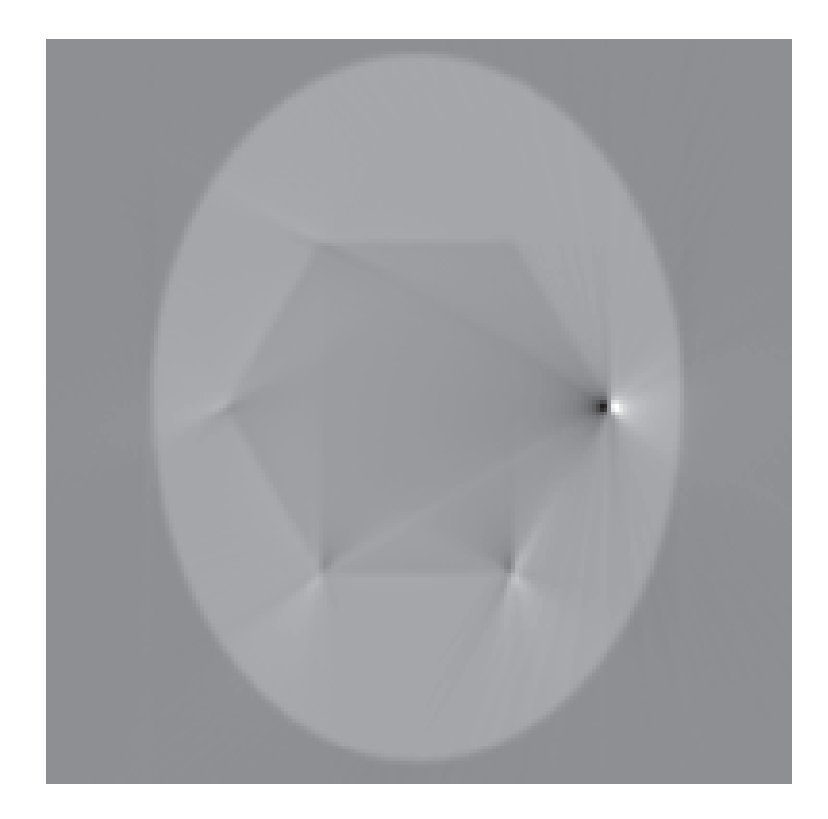

Figure 4: Reconstructed projections of a hexagon embedded in an ellipse.